# Programming Languages and Compilers (CS 421)

Elsa L Gunter

2112 SC, UIUC

http://courses.engr.illinois.edu/cs421

Based in part on slides by Mattox Beckman, as updated by Vikram Adve and Gul Agha

10/20/15

x,y,z variables, f,g constructors

• Unify  $\{(f(x) = f(g(f(z),y))), (g(y,y) = x)\} = ?$ 

- x,y,z variables, f,g constructors
- S = {(f(x) = f(g(f(z),y))), (g(y,y) = x)} is nonempty

■ Unify  $\{(f(x) = f(g(f(z),y))), (g(y,y) = x)\} = ?$ 

- x,y,z variables, f,g constructors
- Pick a pair: (g(y,y) = x)

• Unify  $\{(f(x) = f(g(f(z),y))), (g(y,y) = x)\} = ?$ 

- x,y,z variables, f,g constructors
- Pick a pair: (g(y,y)) = x
- Orient: (x = g(y,y))

Unify {(f(x) = f(g(f(z),y))), (g(y,y) = x)} =
Unify {(f(x) = f(g(f(z),y))), (x = g(y,y))}
by Orient

x,y,z variables, f,g constructors

• Unify  $\{(f(x) = f(g(f(z),y))), (x = g(y,y))\} = ?$ 

- x,y,z variables, f,g constructors
- {(f(x) = f(g(f(z),y))), (x = g(y,y))} is nonempty

• Unify  $\{(f(x) = f(g(f(z),y))), (x = g(y,y))\} = ?$ 

- x,y,z variables, f,g constructors
- Pick a pair: (x = g(y,y))

• Unify  $\{(f(x) = f(g(f(z),y))), (x = g(y,y))\} = ?$ 

- x,y,z variables, f,g constructors
- Pick a pair: (x = g(y,y))
- Eliminate x with substitution  $\{x \rightarrow g(y,y)\}$ 
  - Check: x not in g(y,y)
- Unify  $\{(f(x) = f(g(f(z),y))), (x = g(y,y))\} = ?$

- x,y,z variables, f,g constructors
- Pick a pair: (x = g(y,y))
- Eliminate x with substitution  $\{x \rightarrow g(y,y)\}$

```
Unify {(f(x) = f(g(f(z),y))), (x = g(y,y))} =
Unify {(f(g(y,y)) = f(g(f(z),y)))}
o {x→ g(y,y)}
```

x,y,z variables, f,g constructors

```
Unify {(f(g(y,y)) = f(g(f(z),y)))}
o {x→ g(y,y)} = ?
```

- x,y,z variables, f,g constructors
- $\{(f(g(y,y)) = f(g(f(z),y)))\}\$  is non-empty

Unify {(f(g(y,y)) = f(g(f(z),y)))}
o {x→ g(y,y)} = ?

- x,y,z variables, f,g constructors
- Pick a pair: (f(g(y,y)) = f(g(f(z),y)))

Unify {(f(g(y,y)) = f(g(f(z),y)))}
o {x→ g(y,y)} = ?

- x,y,z variables, f,g constructors
- Pick a pair: (f(g(y,y)) = f(g(f(z),y)))
- Decompose:(f(g(y,y)) = f(g(f(z),y))) becomes {(g(y,y) = g(f(z),y))}
- Unify {(f(g(y,y)) = f(g(f(z),y)))}
   o {x→ g(y,y)} =
   Unify {(g(y,y) = g(f(z),y))} o {x→ g(y,y)}

- x,y,z variables, f,g constructors
- $\{(g(y,y) = g(f(z),y))\}\$  is non-empty

■ Unify  $\{(g(y,y) = g(f(z),y))\}$ o  $\{x \rightarrow g(y,y)\} = ?$ 

- x,y,z variables, f,g constructors
- Pick a pair: (g(y,y) = g(f(z),y))

Unify {(g(y,y) = g(f(z),y))}
o {x→ g(y,y)} = ?

- x,y,z variables, f,g constructors
- Pick a pair: (f(g(y,y)) = f(g(f(z),y)))
- Decompose: (g(y,y)) = g(f(z),y)) becomes {(y = f(z)); (y = y)}

■ Unify  $\{(g(y,y) = g(f(z),y))\}\ o \{x \rightarrow g(y,y)\} =$ Unify  $\{(y = f(z)); (y = y)\}\ o \{x \rightarrow g(y,y)\}$ 

x,y,z variables, f,g constructors

■ Unify 
$$\{(y = f(z)); (y = y)\} \circ \{x \rightarrow g(y,y)\} = ?$$

- x,y,z variables, f,g constructors
- {(y = f(z)); (y = y)} o {x→ g(y,y) is nonempty
- Unify  $\{(y = f(z)); (y = y)\} \circ \{x \rightarrow g(y,y)\} = ?$

- x,y,z variables, f,g constructors
- Pick a pair: (y = f(z))

■ Unify  $\{(y = f(z)); (y = y)\} \circ \{x \rightarrow g(y,y)\} = ?$ 

- x,y,z variables, f,g constructors
- Pick a pair: (y = f(z))
- Eliminate y with  $\{y \rightarrow f(z)\}$

```
Unify {(y = f(z)); (y = y)} o {x→ g(y,y)} = Unify {(f(z) = f(z))} o {y → f(z)} o {x→ g(y,y)}=
Unify {(f(z) = f(z))} o {x→ g(y,y)}=
Unify {(f(z) = f(z))}
o {y → f(z); x→ g(f(z), f(z))}
```

x,y,z variables, f,g constructors

```
Unify {(f(z) = f(z))}
o {y → f(z); x→ g(f(z), f(z))} = ?
```

- x,y,z variables, f,g constructors
- $\{(f(z) = f(z))\}$  is non-empty

Unify {(f(z) = f(z))}
o {y → f(z); x→ g(f(z), f(z))} = ?

- x,y,z variables, f,g constructors
- Pick a pair: (f(z) = f(z))

Unify {(f(z) = f(z))}
o {y → f(z); x→ g(f(z), f(z))} = ?

- x,y,z variables, f,g constructors
- Pick a pair: (f(z) = f(z))
- Delete
- Unify {(f(z) = f(z))}
   o {y → f(z); x→ g(f(z), f(z))} =
   Unify {} o {y → f(z); x→ g(f(z), f(z))}

x,y,z variables, f,g constructors

■ Unify {} o { $y \rightarrow f(z)$ ;  $x \rightarrow g(f(z), f(z))$ } = ?

- x,y,z variables, f,g constructors
- {} is empty
- Unify {} = identity function
- Unify {} o {y  $\rightarrow$  f(z); x $\rightarrow$  g(f(z), f(z))} = {y  $\rightarrow$  f(z); x $\rightarrow$  g(f(z), f(z))}

Unify {(f(x) = f(g(f(z),y))), (g(y,y) = x)} = {y → f(z); x→ g(f(z), f(z))}

$$f(x) = f(g(f(z), y))$$

$$\rightarrow f(g(f(z), f(z))) = f(g(f(z), f(z)))$$

$$g(y, y) = x$$

$$\rightarrow g(f(z),f(z)) = g(f(z), f(z))$$

### 4

#### Example of Failure: Decompose

- Unify{(f(x,g(y)) = f(h(y),x))}
- Decompose: (f(x,g(y)) = f(h(y),x))
- $\blacksquare$  = Unify {(x = h(y)), (g(y) = x)}
- Orient: (g(y) = x)
- $\blacksquare$  = Unify {(x = h(y)), (x = g(y))}
- Eliminate: (x = h(y))
- Unify  $\{(h(y), g(y))\}$  o  $\{x \rightarrow h(y)\}$
- No rule to apply! Decompose fails!

#### Example of Failure: Occurs Check

- Unify $\{(f(x,g(x)) = f(h(x),x))\}$
- Decompose: (f(x,g(x)) = f(h(x),x))
- $\blacksquare$  = Unify {(x = h(x)), (g(x) = x)}
- Orient: (g(y) = x)
- $\blacksquare$  = Unify {(x = h(x)), (x = g(x))}
- No rules apply.

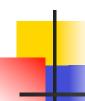

### Programming Languages & Compilers

#### Three Main Topics of the Course

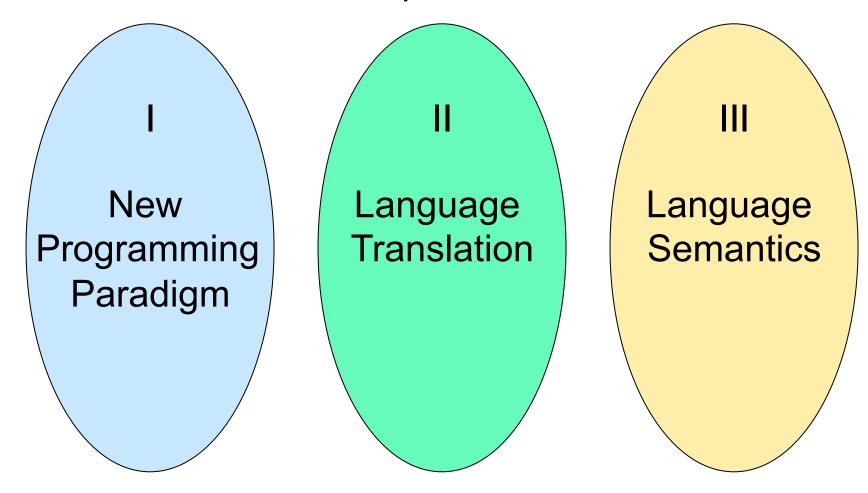

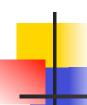

### Programming Languages & Compilers

#### II: Language Translation

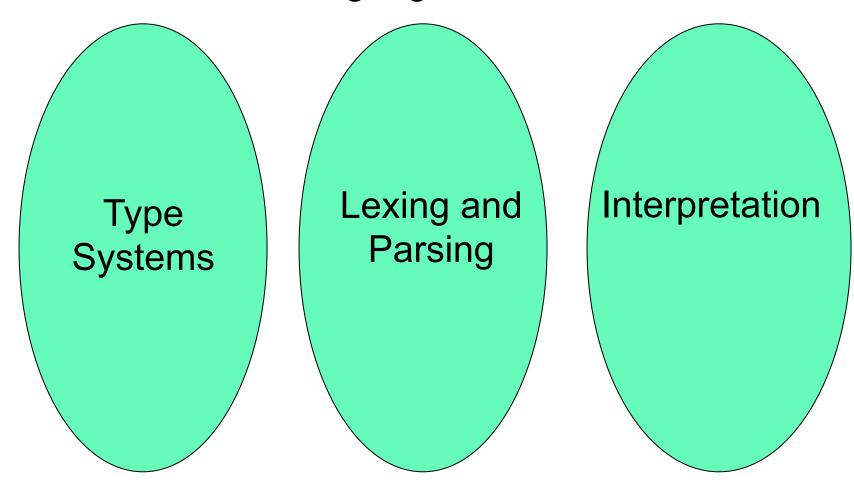

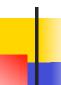

### Major Phases of a Compiler

Source Program

Lex

Tokens

Parse

**Abstract Syntax** 

Semantic

Analysis

Symbol Table

Translate

Intermediate

Representation

Optimize

Optimized IR

Instruction

Selection

Unoptimized Machine-

Specific Assembly Language

Optimize

Optimized Machine-Specific

Assembly Language

Emit code

**Assembly Language** 

Assembler

Relocatable Object Code

Linker

Machine Code

Modified from "Modern Compiler Implementation in ML", by Andrew Appel

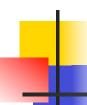

#### Where We Are Going Next?

- We want to turn strings (code) into computer instructions
- Done in phases
- Turn strings into abstract syntax trees (parse)
- Translate abstract syntax trees into executable instructions (interpret or compile)

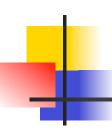

#### Meta-discourse

- Language Syntax and Semantics
- Syntax
  - Regular Expressions, DFSAs and NDFSAs
  - Grammars
- Semantics
  - Natural Semantics
  - Transition Semantics

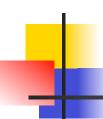

#### Language Syntax

- Syntax is the description of which strings of symbols are meaningful expressions in a language
- It takes more than syntax to understand a language; need meaning (semantics) too
- Syntax is the entry point

# Syntax of English Language

Pattern 1

| Subject | Verb   |
|---------|--------|
| David   | sings  |
| The dog | barked |
| Susan   | yawned |

Pattern 2

| Subject       | Verb  | Direct Object        |
|---------------|-------|----------------------|
| David         | sings | ballads              |
| The professor | wants | to retire            |
| The jury      | found | the defendant guilty |

# Elements of Syntax

- Character set previously always ASCII, now often 64 character sets
- Keywords usually reserved
- Special constants cannot be assigned to
- Identifiers can be assigned to
- Operator symbols
- Delimiters (parenthesis, braces, brackets)
- Blanks (aka white space)

# **Elements of Syntax**

Expressions

```
if ... then begin ...; ... end else begin ...; ... end
```

Type expressions

```
typexpr<sub>1</sub> -> typexpr<sub>2</sub>
```

Declarations (in functional languages)

```
let pattern = expr
```

Statements (in imperative languages)

$$a = b + c$$

Subprograms

```
let pattern_1 = expr_1 in expr
```

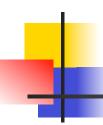

## **Elements of Syntax**

- Modules
- Interfaces
- Classes (for object-oriented languages)

# Lexing and Parsing

- Converting strings to abstract syntax trees done in two phases
  - Lexing: Converting string (or streams of characters) into lists (or streams) of tokens (the "words" of the language)
    - Specification Technique: Regular Expressions
  - Parsing: Convert a list of tokens into an abstract syntax tree
    - Specification Technique: BNF Grammars

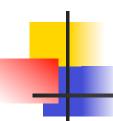

## Formal Language Descriptions

 Regular expressions, regular grammars, finite state automata

 Context-free grammars, BNF grammars, syntax diagrams

 Whole family more of grammars and automata – covered in automata theory

# Grammars

- Grammars are formal descriptions of which strings over a given character set are in a particular language
- Language designers write grammar
- Language implementers use grammar to know what programs to accept
- Language users use grammar to know how to write legitimate programs

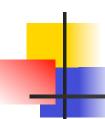

### Regular Expressions - Review

Start with a given character set –
 a, b, c...

- Each character is a regular expression
  - It represents the set of one string containing just that character

### Regular Expressions

- If x and y are regular expressions, then xy is a regular expression
  - It represents the set of all strings made from first a string described by x then a string described by
  - If  $x=\{a,ab\}$  and  $y=\{c,d\}$  then  $xy=\{ac,ad,abc,abd\}$ .
- If x and y are regular expressions, then xvy is a regular expression
  - It represents the set of strings described by either
     x or y

If  $x=\{a,ab\}$  and  $y=\{c,d\}$  then  $x \vee y=\{a,ab,c,d\}$ 

### Regular Expressions

- If x is a regular expression, then so is (x)
  - It represents the same thing as x
- If x is a regular expression, then so is x\*
  - It represents strings made from concatenating zero or more strings from x

```
If x = \{a,ab\} then x^* = \{"",a,ab,aa,aab,abab,...\}
```

- 3
  - It represents {""}, set containing the empty string
- Ф
  - It represents { }, the empty set

### **Example Regular Expressions**

- (0v1)\*1
  - The set of all strings of **0**'s and **1**'s ending in 1, **11, 01, 11,...**}
- a\*b(a\*)
  - The set of all strings of a's and b's with exactly one b
- **((01)** v(10))\*
  - You tell me
- Regular expressions (equivalently, regular grammars) important for lexing, breaking strings into recognized words

## Regular Grammars

- Subclass of BNF (covered in detail sool)
- Only rules of form

```
<nonterminal>::=<terminal><nonterminal> or <nonterminal>::=<terminal> or
```

- <nonterminal $>::=\varepsilon$
- Defines same class of languages as regular expressions
- Important for writing lexers (programs that convert strings of characters into strings of tokens)
- Close connection to nondeterministic finite state automata – nonterminals ≅ states; rule ≅ edge

# Example

Regular grammar:

```
<Balanced> ::= ε

<Balanced> ::= 0<OneAndMore>

<Balanced> ::= 1<ZeroAndMore>

<OneAndMore> ::= 1<Balanced>

<ZeroAndMore> ::= 0<Balanced>
```

 Generates even length strings where every initial substring of even length has same number of 0's as 1's

### Example: Lexing

- Regular expressions good for describing lexemes (words) in a programming language
  - Identifier = (a v b v ... v z v A v B v ... v Z) (a v b v ... v z v A v B v ... v Z) (a
  - Digit =  $(0 \lor 1 \lor ... \lor 9)$
  - Number =  $0 \vee (1 \vee ... \vee 9)(0 \vee ... \vee 9)^* \vee (1 \vee ... \vee 9)(0 \vee ... \vee 9)^*$
  - Keywords: if = if, while = while,...

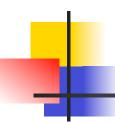

### Implementing Regular Expressions

- Regular expressions reasonable way to generate strings in language
- Not so good for recognizing when a string is in language
- Problems with Regular Expressions
  - which option to choose,
  - how many repetitions to make
- Answer: finite state automata
- Should have seen in CS373 / CS374

# Lexing

 Different syntactic categories of "words": tokens

### Example:

- Convert sequence of characters into sequence of strings, integers, and floating point numbers.
- "asd 123 jkl 3.14" will become: [String "asd"; Int 123; String "jkl"; Float 3.14]

# Lex, ocamllex

- Could write the reg exp, then translate to DFA by hand
  - A lot of work
- Better: Write program to take reg exp as input and automatically generates automata
- Lex is such a program
- ocamllex version for ocaml

# How to do it

- To use regular expressions to parse our input we need:
  - Some way to identify the input string
    - call it a lexing buffer
  - Set of regular expressions,
  - Corresponding set of actions to take when they are matched.

# How to do it

- The lexer will take the regular expressions and generate a state machine.
- The state machine will take our lexing buffer and apply the transitions...
- If we reach an accepting state from which we can go no further, the machine will perform the appropriate action.

# Mechanics

- Put table of reg exp and corresponding actions (written in ocaml) into a file <filename>.mll
- Call

ocamllex < filename > .mll

 Produces Ocaml code for a lexical analyzer in file <filename>.ml

## Sample Input

```
rule main = parse
['0'-'9']+ { print string "Int\n"}
| ['a'-'z']+ { print_string "String\n"}
| { main lexbuf }
let newlexbuf = (Lexing.from_channel stdin) in
print_string "Ready to lex.\n";
main newlexbuf
```

## **General Input**

```
{ header }
let ident = regexp ...
rule entrypoint [arg1... argn] = parse
     regexp { action }
   | regexp { action }
and entrypoint [arg1... argn] =
  parse ...and ...
{ trailer }
```

# Ocamllex Input

header and trailer contain arbitrary ocaml code put at top an bottom of <filename>.ml

let ident = regexp ... Introduces ident for use in later regular expressions

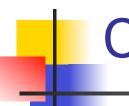

# Ocamllex Input

- <filename>.ml contains one lexing function per entrypoint
  - Name of function is name given for entrypoint
  - Each entry point becomes an Ocaml function that takes n+1 arguments, the extra implicit last argument being of type Lexing.lexbuf
- arg1... argn are for use in action

## Ocamllex Regular Expression

- Single quoted characters for letters:
   'a'
- \_: (underscore) matches any letter
- Eof: special "end\_of\_file" marker
- Concatenation same as usual
- "string": concatenation of sequence of characters
- $= e_1 / e_2$ : choice what was  $e_1 \vee e_2$

## Ocamllex Regular Expression

- $[c_1 c_2]$ : choice of any character between first and second inclusive, as determined by character codes
- $[^{c_1} c_2]$ : choice of any character NOT in set
- e\*: same as before
- e+: same as e e\*
- e?: option was  $e_1 \vee \epsilon$

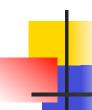

## Ocamllex Regular Expression

- $e_1$  #  $e_2$ : the characters in  $e_1$  but not in  $e_2$ ;  $e_1$  and  $e_2$  must describe just sets of characters
- ident: abbreviation for earlier reg exp in let ident = regexp
- $e_1$  as *id*: binds the result of  $e_1$  to *id* to be used in the associated *action*

# Ocamllex Manual

More details can be found at

http://caml.inria.fr/pub/docs/manual-ocaml/lexyacc.html

10/20/15

## Example: test.mll

```
{ type result = Int of int | Float of float |
  String of string }
let digit = ['0'-'9']
let digits = digit +
let lower case = \lceil 'a' - 'z' \rceil
let upper case = \lceil A' - Z' \rceil
let letter = upper case | lower case
let letters = letter +
```

# Example: test.mll

```
rule main = parse
  (digits)'.'digits as f { Float (float_of_string f) }
 digits as n
                       { Int (int_of_string n) }
 letters as s
                       { String s}
| _ { main lexbuf }
{ let newlexbuf = (Lexing.from_channel stdin) in
print_string "Ready to lex.";
print_newline ();
main newlexbuf }
```

10/20/15

# Example

```
# #use "test.ml";;
val main : Lexing.lexbuf -> result = <fun>
val __ocaml_lex_main_rec : Lexing.lexbuf -> int ->
  result = <fun>
Ready to lex.
hi there 234 5.2
-: result = String "hi"
What happened to the rest?!?
```

# Example

```
# let b = Lexing.from_channel stdin;;
# main b;;
hi 673 there
-: result = String "hi"
# main b;;
-: result = Int 673
# main b;;
-: result = String "there"
```

# Problem

- How to get lexer to look at more than the first token at one time?
- Answer: action has to tell it to -- recursive calls
- Side Benefit: can add "state" into lexing
- Note: already used this with the \_ case

# Example

```
rule main = parse
  (digits) '.' digits as f { Float
  (float_of_string f) :: main lexbuf}
                     { Int (int_of_string n) ::
| digits as n
  main lexbuf }
 letters as s
                     { String s :: main
  lexbuf}
 eof
                      { [] }
                      { main lexbuf }
```

10/20/15

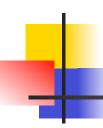

### **Example Results**

Ready to lex.

hi there 234 5.2

-: result list = [String "hi"; String "there"; Int 234; Float 5.2]

#

Used Ctrl-d to send the end-of-file signal

### Dealing with comments

## First Attempt

10/20/15

## Dealing with comments

```
| open_comment { comment lexbuf}
| eof { [] }
| _ { main lexbuf }
and comment = parse
  close_comment { main lexbuf }
| _ { comment lexbuf }
```

## Dealing with nested comments

```
rule main = parse ...
open_comment { comment 1 lexbuf}
 eof
                { [] }
| _ { main lexbuf }
and comment depth = parse
 open_comment { comment (depth+1)
  lexbuf }
 close comment { if depth = 1
                then main lexbuf
               else comment (depth - 1) lexbuf }
               { comment depth lexbuf }
```

### Dealing with nested comments

```
rule main = parse
  (digits) '.' digits as f { Float (float_of_string f) ::
  main lexbuf}
 digits as n
                   { Int (int_of_string n) :: main
  lexbuf }
 letters as s { String s :: main lexbuf}
                        { (comment 1 lexbuf}
 open_comment
                  {[]}
 eof
| _ { main lexbuf }
```

10/20/15

### Dealing with nested comments

10/20/15